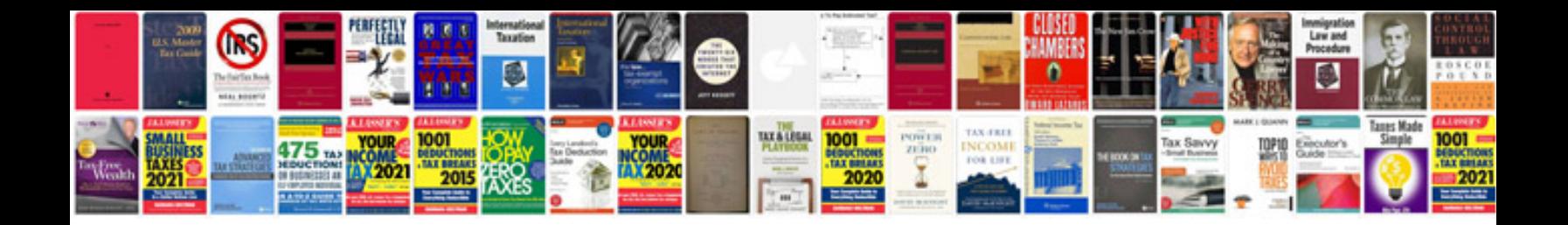

**Sample profile format doc**

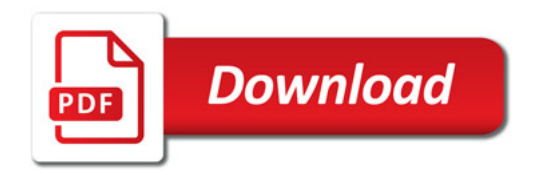

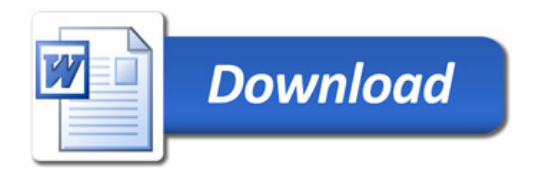